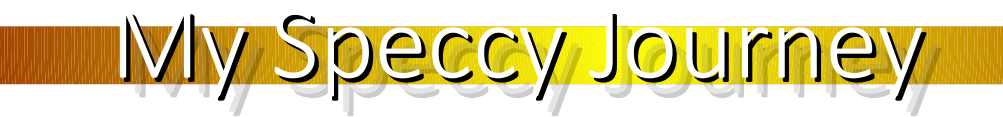

Jari Komppa 2020 http://iki.fi/sol

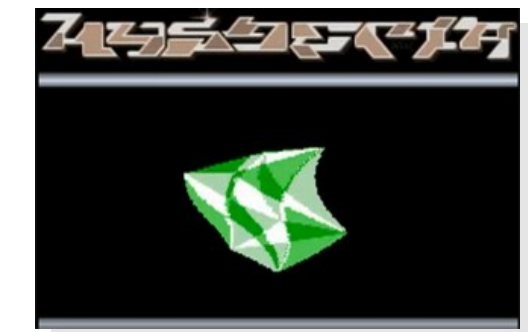

• Sol of Hysteria (1992-1994)

Who am I to talk?

- Hysteric Overload 1992
- Silence 1994
- Droject 1995 (unreleased at the time)

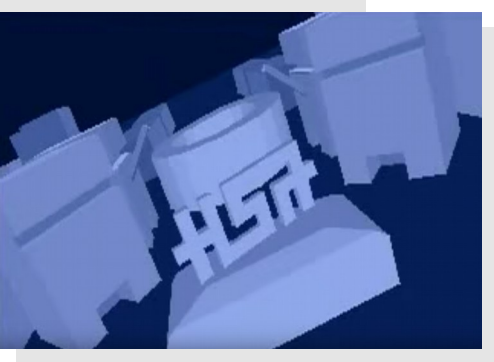

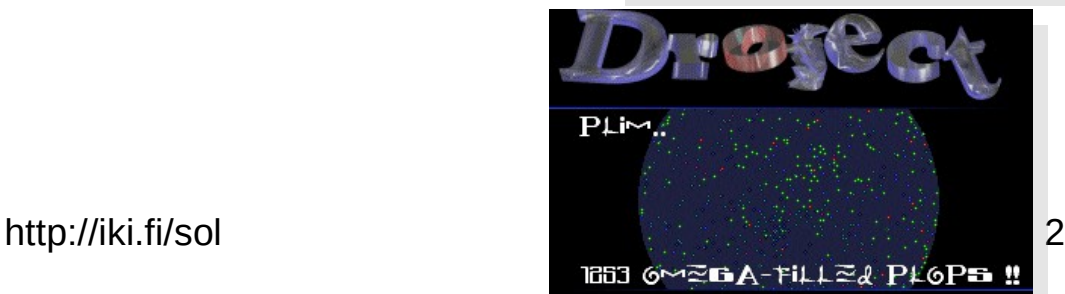

# Who am I to talk?

- Sol of Trauma (1996-...)
	- Dee music disks 1996-1997
	- Mindtrap 1997
	- Gateways 1998
	- Traumatique 1999
	- Stuff I whacked together when I was bored 2000
	- The Line Age 2005

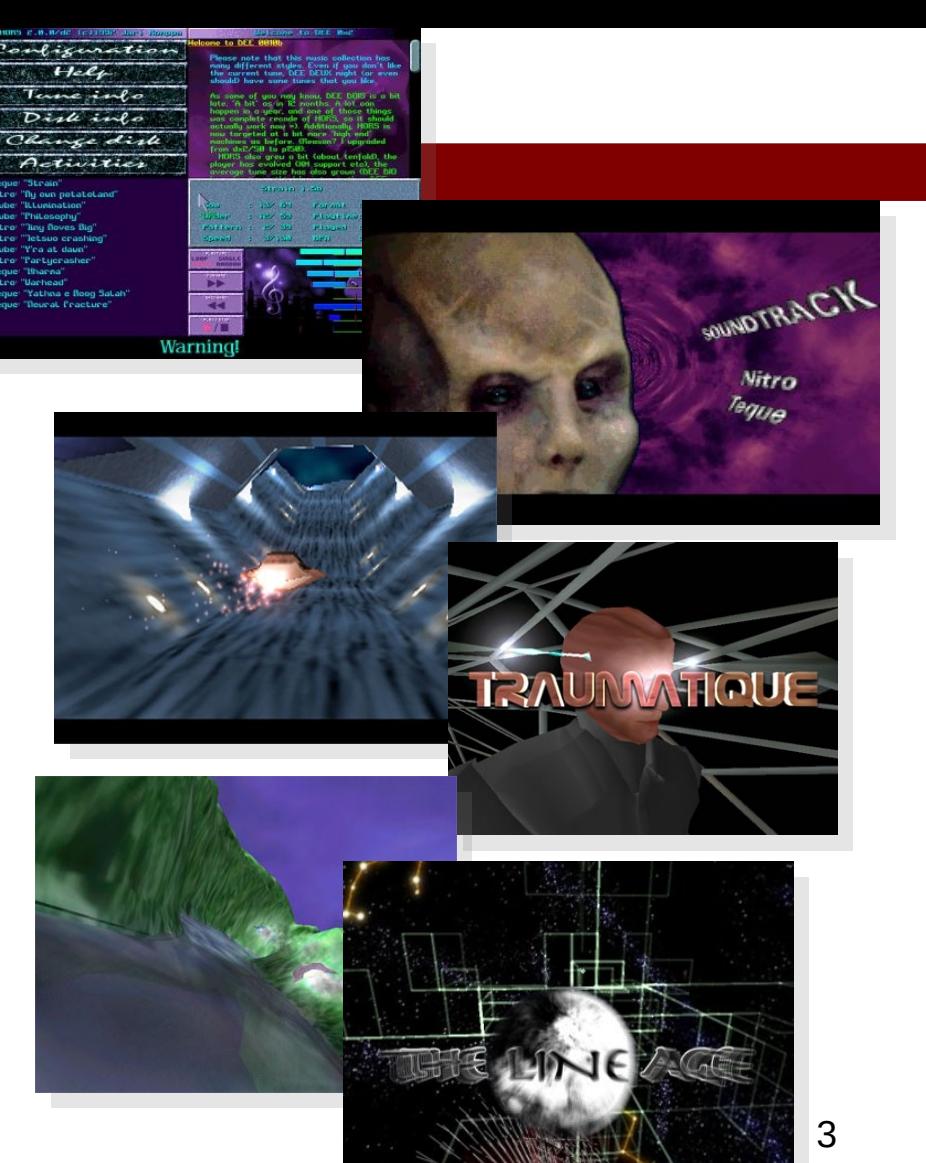

http://iki.fi/sol

• Textmode productions

Who am I to talk?

- TMDC invitations 1996-2007
- The turing machines didn't care 2008
- Litterae Finis 2012
- Light 2017

TN

• ToiMISTokEiju of tAAt • New year demos since 2006

Who am I to talk?

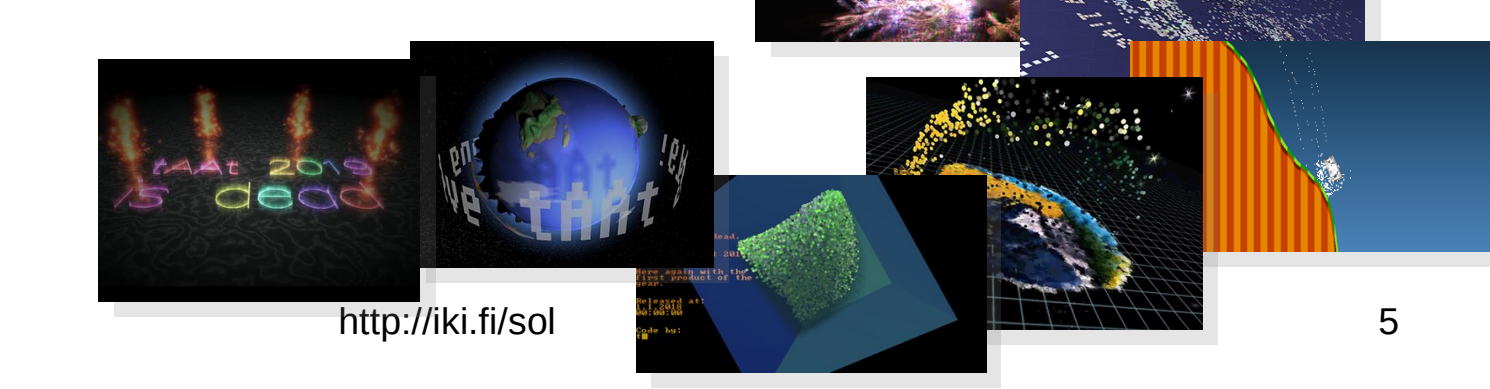

Long live a 2006!

**Diffuse** 

Music by kArpo and<br>ePaepuhtAuSsaosTumA

 $1.1.9$  nng

'mo was released

GERGERICOR

### Who am I to talk?

- Other notable stuff..
	- Atanua logic simulator
	- SoLoud audio engine
	- Extensive website

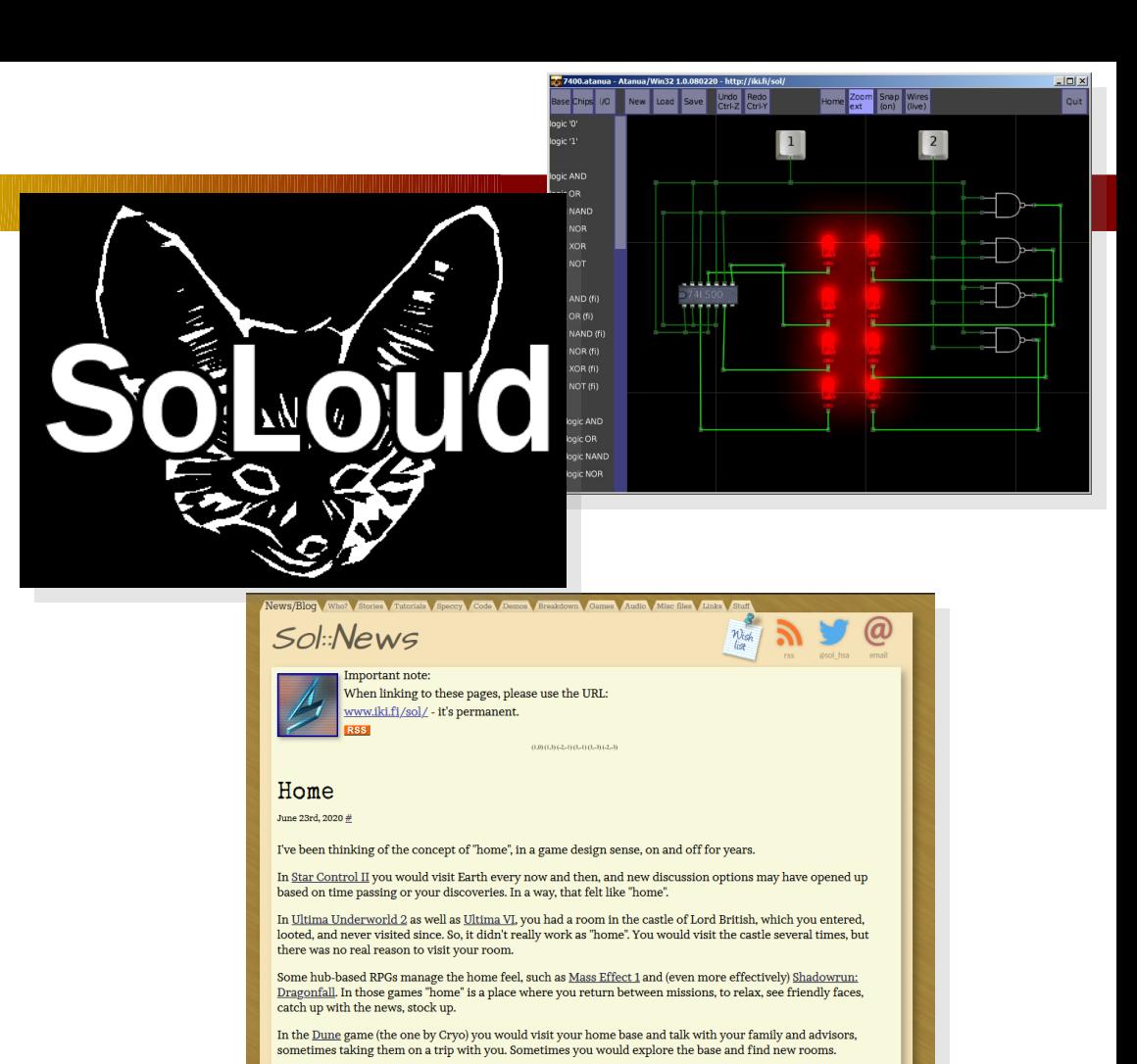

There was a Star Trek game where you had away missions. The ship kinda felt like home, but it wasn't quite it, for some reason

Various Grand Theft Auto games have had you save at (and only at) "home". This didn't really make them feel like http://iki.fi/SOl better the progression of continuously making saving easier in GTA games may be worth its own blog 6

> Several Wing Commander games have you back at the base between missions. Sometimes trophies may appear in your room, and you could talk to other pilots about what's going on in the world. Same went for Terra Nova: Strike Force Centauri.

## Enter the Speccy

- I was born 1975
- ZX Spectrum was released 1982
- I was 7, in school
- Mostly for games..
- (and basics of BASIC)

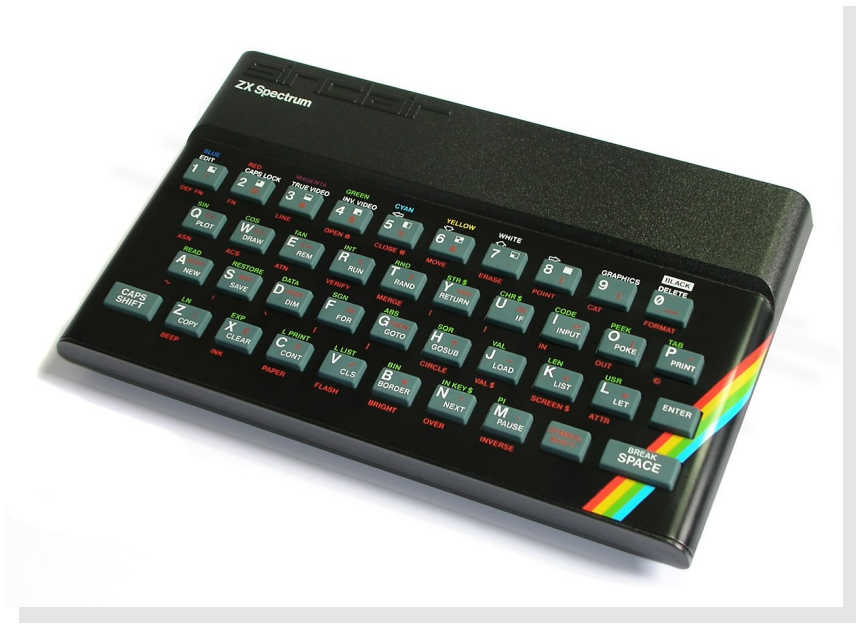

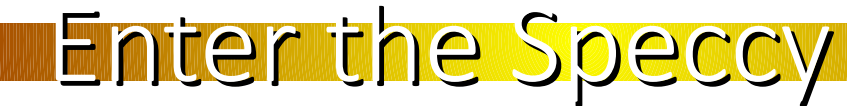

- Fast forward to 2015
- $\cdot$  I was 40
- Got inspired to learn more about the speccy

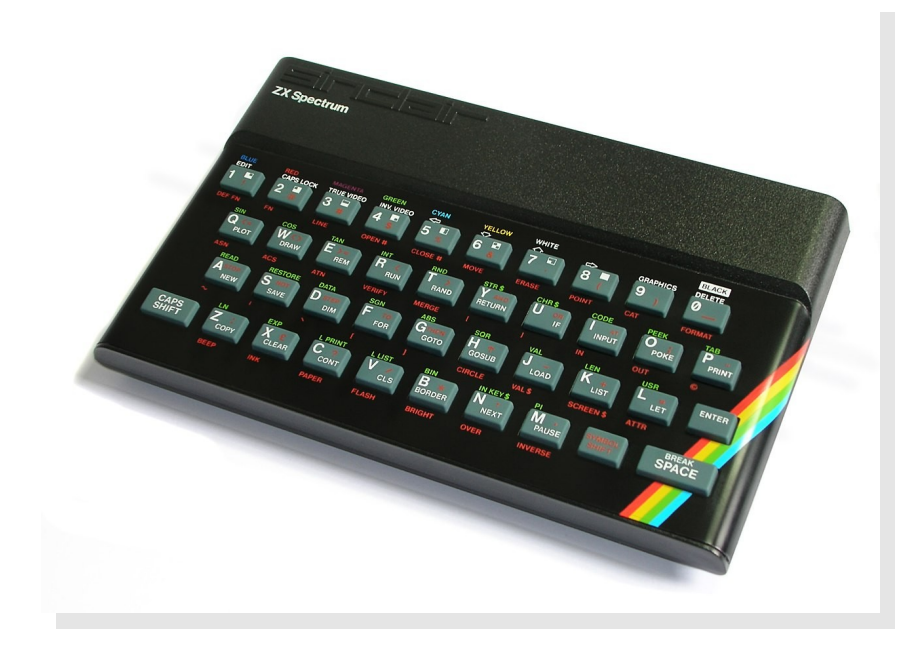

## ZX Spectrum 48k Overview

- Cheap and simple design
	- Zilog Z80A 3.5MHz
		- (Or, often, a cheap clone)
	- 16KB ROM, 48KB RAM
		- 16K contended ("chip"), 32K uncontended ("fast")
	- Piezo speaker
	- TV Output
	- ULA

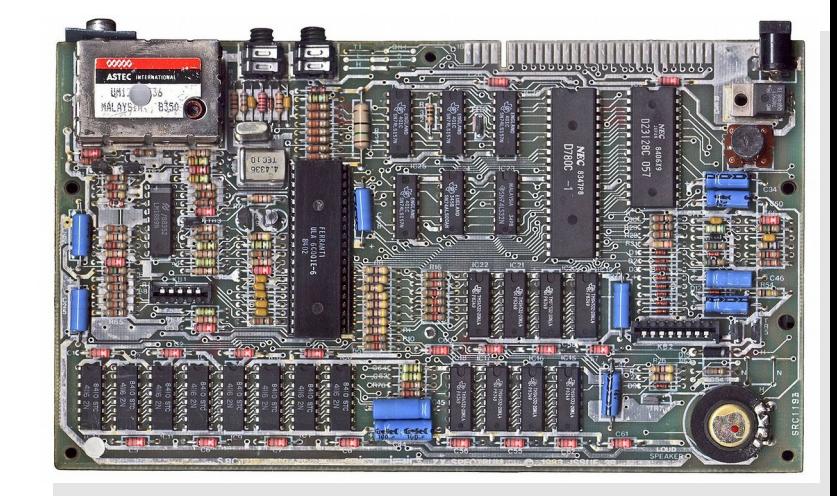

# ZX Spectrum 48k Display

- Single graphics mode:
	- 256x192 non-linear bitmap
	- 32x24 linear color map  $\rightarrow$  8x8 cells with 2 colors
	- 15 color palette
		- Both colors must be dark or bright
		- Bright black is still black
	- Blink attribute
	- Border color

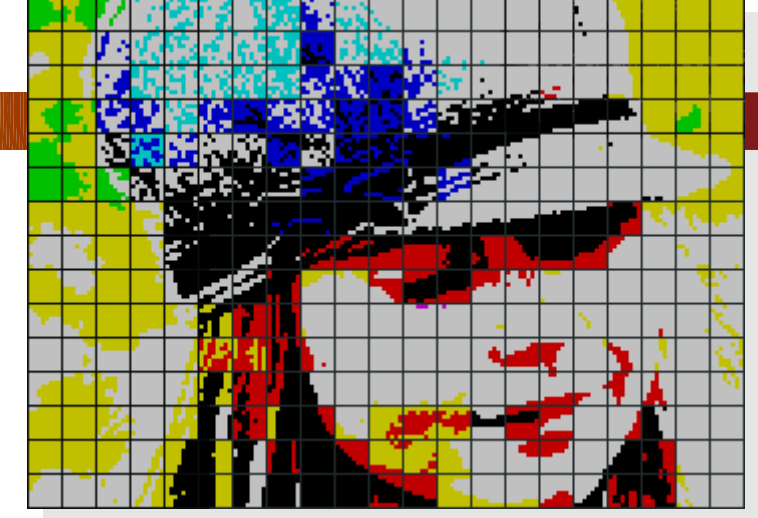

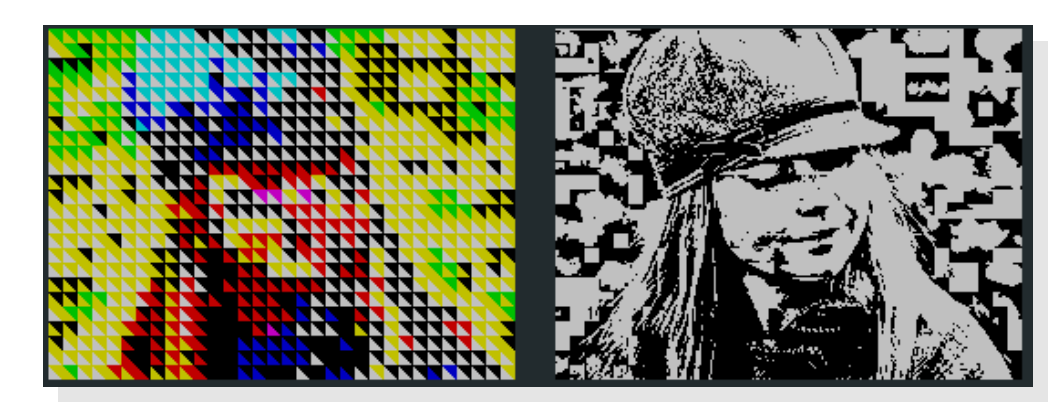

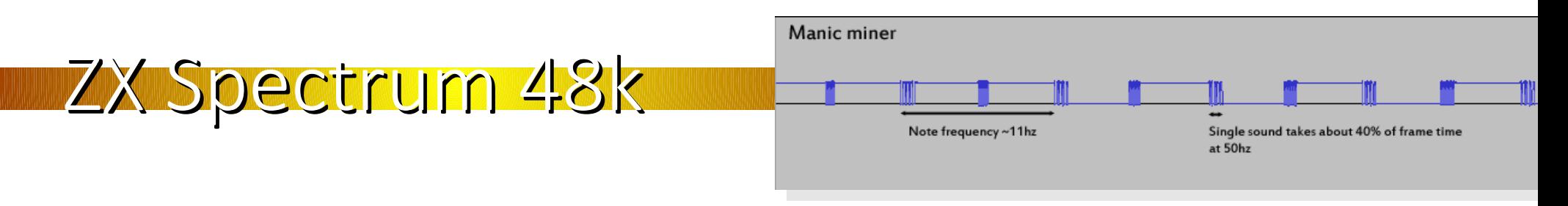

- Audio: Bit-banged piezo speaker
	- Takes 100% of CPU while producing sound
	- Most games had "chirps" as sound effects
- Data storage: C-Cassette audio
	- 1023-2046 bits per second (1364 on average)
	- Loading 32KB takes over 3 minutes

## ZX Spectrum 48k Input Devices

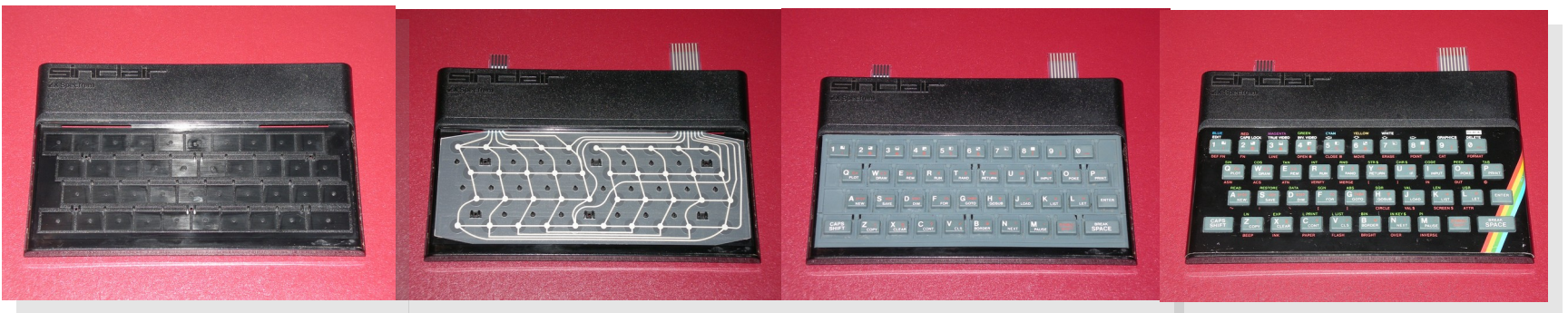

- Rubber "dead flesh" keyboard
	- 2 layer membrane, 8x5 matrix
- No standard joystick out of the box  $\rightarrow$  Multiple joystick standards
	- Mostly "Atari compatible" hardware
	- Different software interfaces..

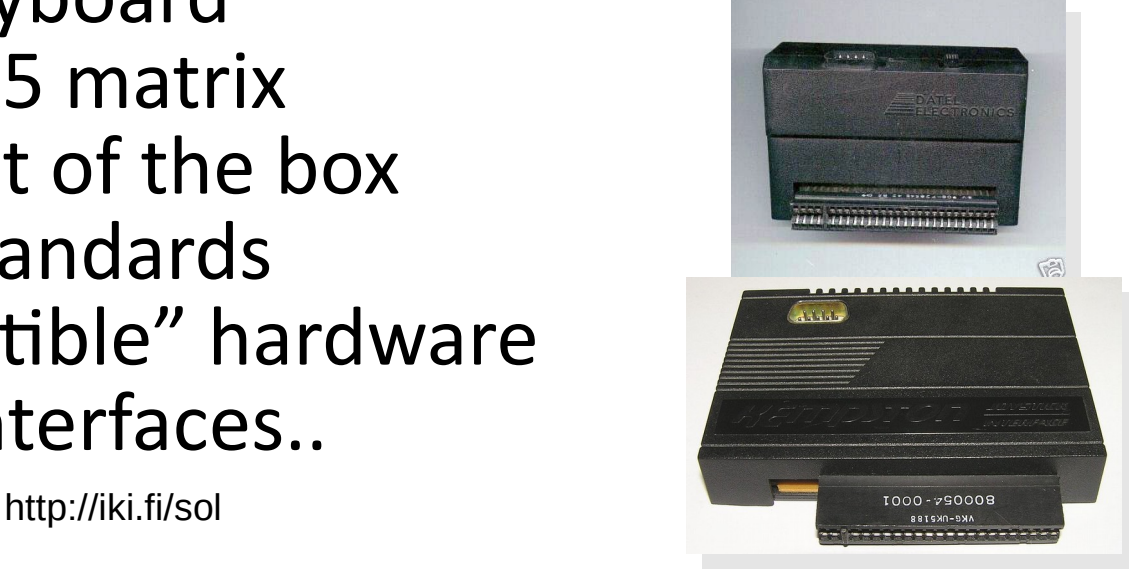

## ZX Spectrum 48k Memory Map

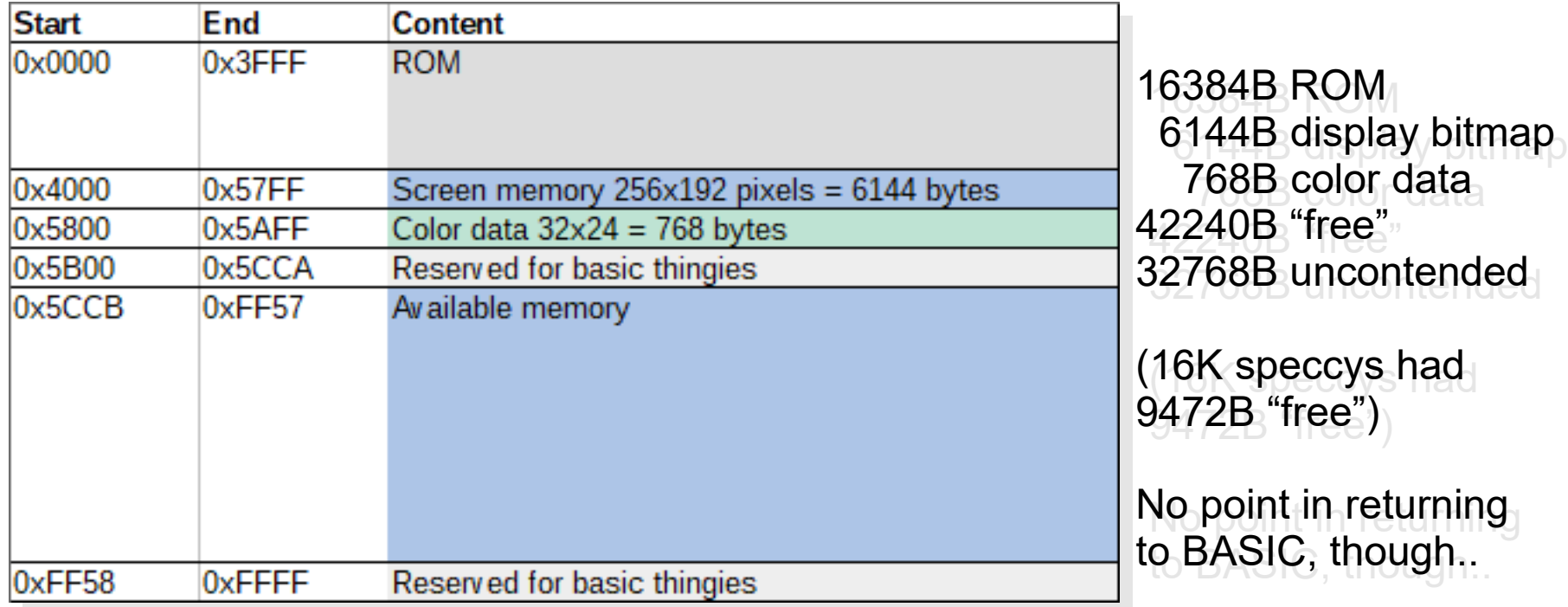

## http://www.breakintoprogram.co.uk

## ZX Spectrum 48k Memory Map

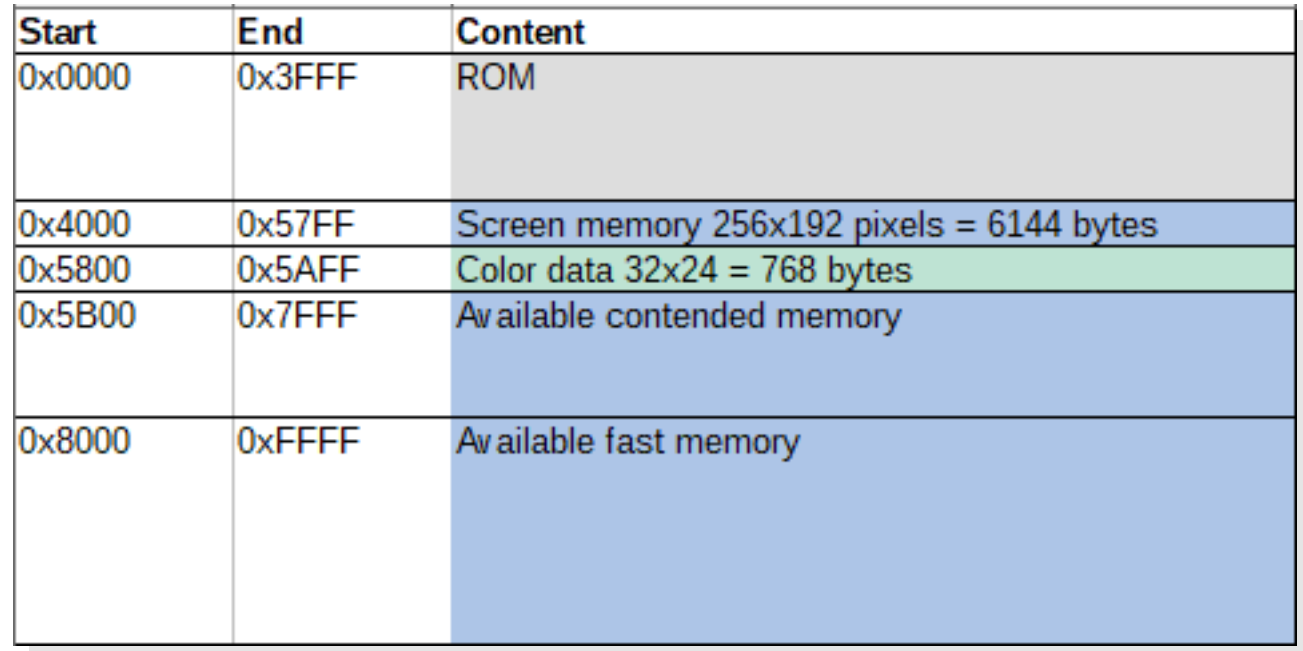

• This is all memory you get: All your code, data, variables, buffers, stack..

## ZX Spectrum 48k Timing

- Single interrupt, triggers at retrace
	- Enable interrupts, HALT
- Default ISR talks to ROM
	- Custom ISR requires trickery..
	- ISR address taken from a 257B table randomly
		- Due to a hardware oddity
	- Destination low and high byte must be equal (eg, table of 0xFD:s will jump to 0xFDFD)

- Audio: Minimal, usually Shiru's BeepFX
- Graphics: my Image Spectrumizer
- Packaging: my Mackarel
- Code: SDCC (C and Z80 Assembly)

Manic miner Note frequency ~11hz Single sound takes about 40% of frame time at 50hz

- Audio
	- Music largely out of the question
		- Still image or very minimal animations
	- Short chirps for real-time games
	- Move-based games may have longer effects taking full frame
- See also: BeepFX by Shiru
	- http://shiru.untergrund.net/software.shtml

- Graphics
	- My Image Spectrumizer
		- Can edit graphics in photoshop, see changes after filters

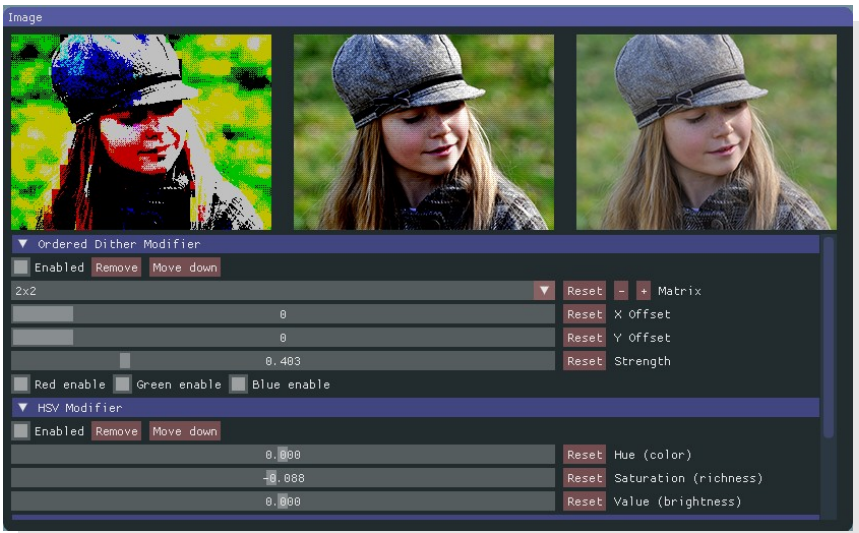

- $\cdot$  For sprite data, simpler tools that convert png:s to tables
	- Pre-shifted sprite data

- Packaging
	- Using my Mackarel tool
		- ZX7 Compressed application binary
		- Compressed loading image
		- Output as a .tap file
		- Result loads faster than commercial titles back then
	- .tap file can be loaded into emulator or turned into a waveform to load on real hardware

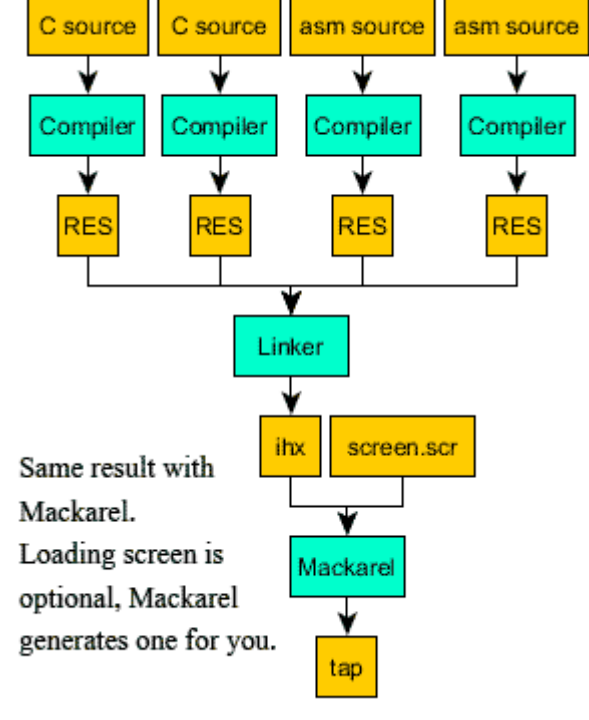

• SDCC

- <http://sdcc.sourceforge.net/>
- Creates "ok" code
- Easily beaten by human in optimization
- Generated code is readable, often good starting point for optimizations
- SDCC's assembler uses slightly different syntax than most z80 assemblers, and lacks features.

- Why C?
	- It's not assembler.
	- Generally easier and faster to write code
	- Complex algorithms can be developed on PC with debugger
- $\cdot$  Why not C?
	- It's not assembler
	- General loss of control, code size, stack, absolute location of code..

- SDCC has a lot of extensions
	- Variables can be declared at absolute addresses
	- Ports can be accessed without inline assembly
	- Code location, start address etc.
- No standard library though
	- $\cdot$  No division, no multiplication, no malloc, no printf
	- Alternative is to use z88dk which has standard library and other doodads

- Memory map considerations
	- Dude, where's my code?
		- Contended memory
	- Where's the stack?
	- Where's the data?
- Do we have overlaps? That would be bad..
	- Bane of C programs; less control
	- Mackarel helps, somewhat
	- Linker log analysis scripts

# My 48k Releases

- Early experiments
	- Some demo effects, never released as a demo

• Games

- Solargun, a shmup
- RGBobots, a LD48 entry
- Mazeract, a 3d maze puzzler
- Game engines
	- QT48k trivia engine
	- MuCho multiple choice adventure engine

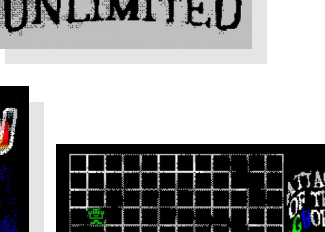

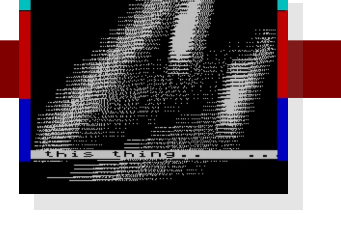

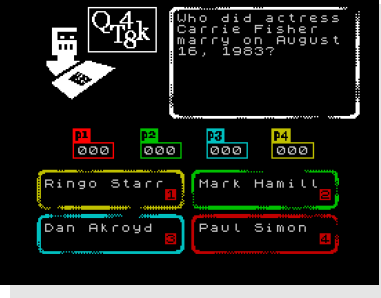

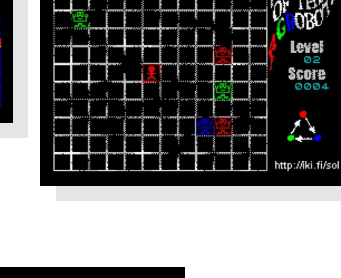

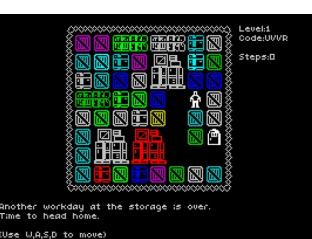

ou are in a small dark room with a window o the street. The room has a single

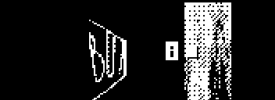

@@@@@@@@@@@@@@@<br>≯⊁ Press the light swite<br>Hait for a while

# After 48k Spectrum

- $\cdot$  I got a 128k spectrum +2
- Fixed it so it runs

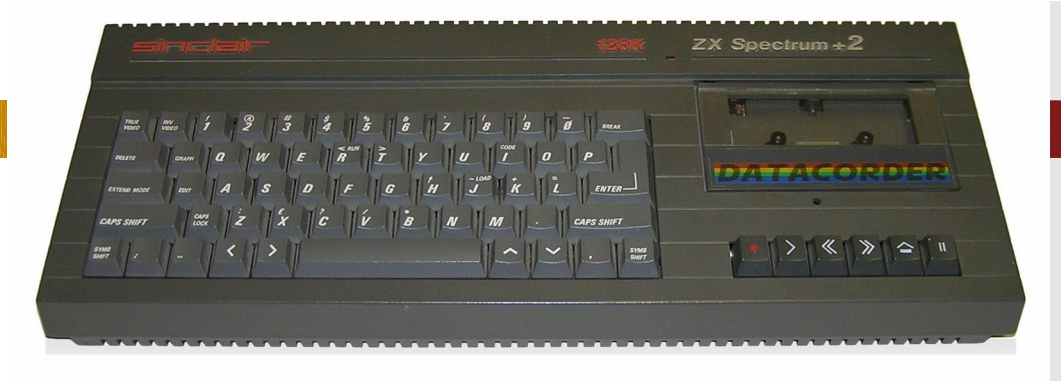

- Never really did anything with it…
	- Practical additions on top of 48k:
		- Double buffering
		- AY-3-8912 sound chip
		- Some additional banked memory
		- No internal speaker (audio through TV)
- What Next?

## ZX Spectrum Next

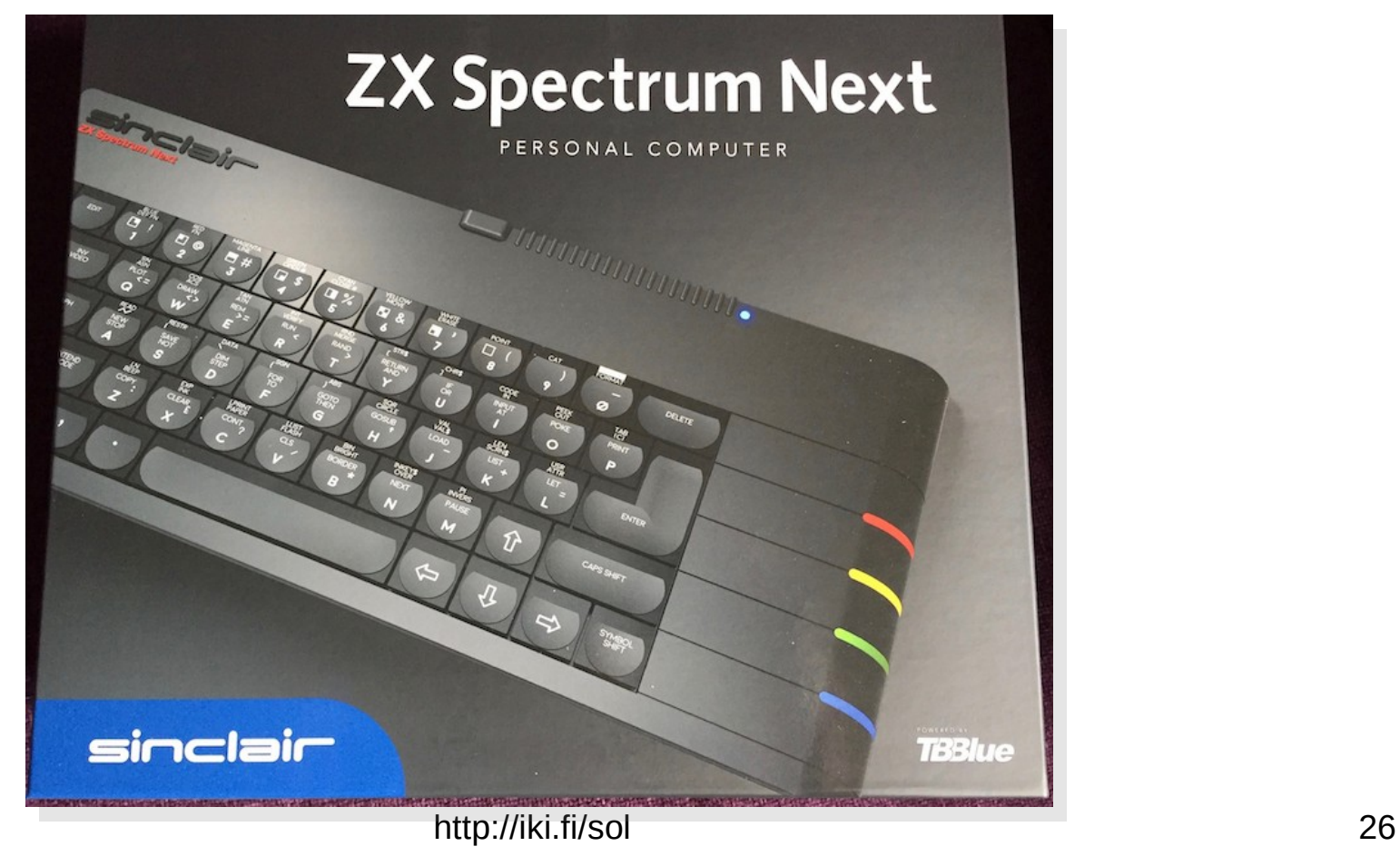

# SpecNext, historical perspective

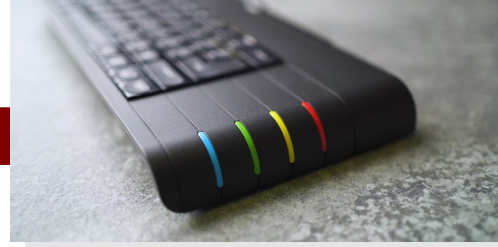

- 48k speccy was third "ZX" from Sinclair
- Widely cloned, officially and unofficially, with enhancements
- Official 128k sequels (thanks, Spanish tax laws)
- Wide range of expansions thanks to limited features and accessible expansion port
- ZX Spectrum Next is "best of all worlds", with additional enhancements

## SpecNext Hardware

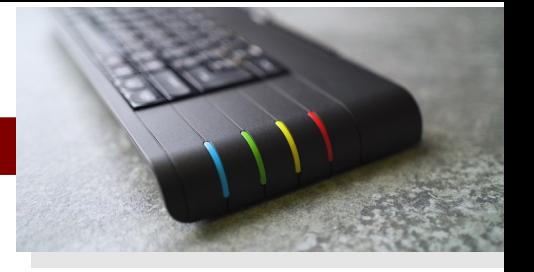

- Z80 with additional instructions, 3.5MHz 28MHz
- 2048KB memory (1792K directly usable)
- Graphics: multiple modes, 256 color palette modes, hardware sprites, layers..
- Video out: VGA, RGB, HDMI
- Audio: Three AY-3-8912 chips, DAC
- Media access: SD card, Wifi module
- Nice keyboard, two joystick ports, PS/2 mouse..

# SpecNext Environment

- You're not alone anymore
	- Can also write programs that return to OS
		- ".dot" programs; small programs meant to be called from BASIC
		- Suddenly those BASIC-reserved things matter!
- Can still take over whole machine
	- ".nex" programs; large programs that usually require reset to exit
- Old formats still work: can make .tap files, or use various emulator snapshot formats

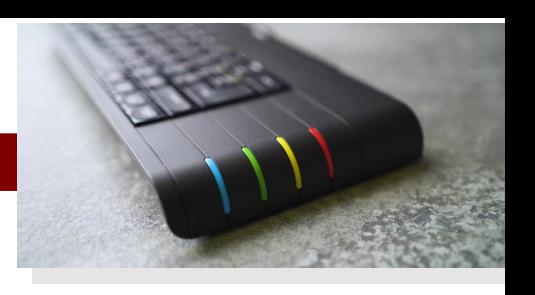

## Memory Mapping

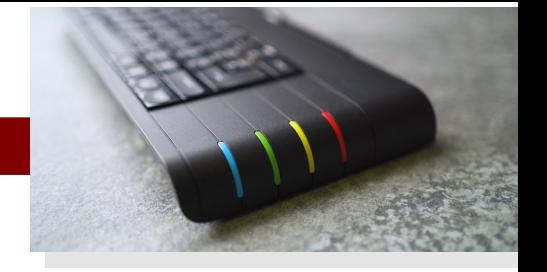

- Z80 can see 64k of memory, system has 2 megs, what gives?
	- Banking; a mess of history:
		- 128k speccy ram banking, 16k banks
		- Special "allram" mode originally made for CP/M
		- Separate mechanism for ROM paging…
	- Next banking system: simple to use and 8k at a time
		- ...but may get overriden by older methods

Memory Mapping

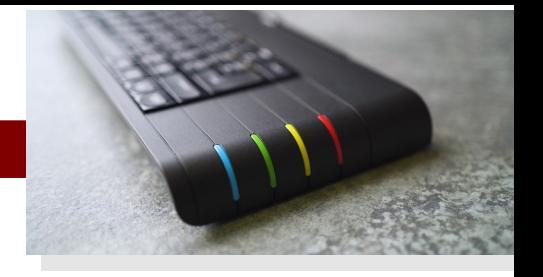

- What was that about 1792K?
	- Back to history: the 256K are taken by Multiface RAM, DivMMC RAM and various ROMs
		- In short, want disk access? Deal with it.
	- About 128K of those are relatively easy to access.. but more difficult than the 1792K.
- Thus, 1792K ought to be enough for everybody.

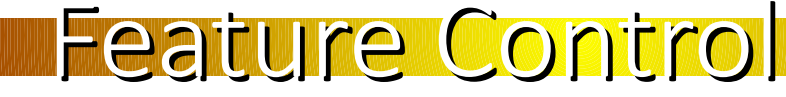

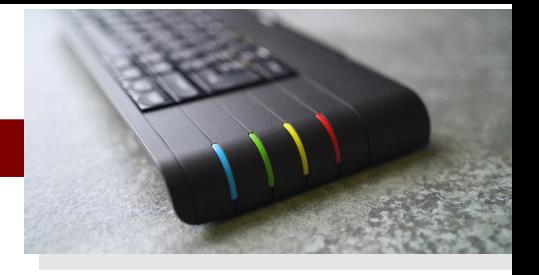

- $\cdot$  48k speccy had 1 port that was used for everything: reading keyboard, border color, audio output..
- Next has over 25 ports and about a hundred configuration registers. There's a bit more going on
	- Still manageable, and documentation is great

# Emulating Specnext

- State of emulation:
	- No perfect emulators exist
	- Emus require a lot of processing power
	- Transferring files to emulators is nontrivial
		- Emulators have to emulate disk hardware

#### • Two emulators:

- Cspect
- ZesarUX
- I use neither

## Developing on specnext

- 1. Copy file to SD card
- 2. Eject SD card (to avoid corruption)
- 3. Insert card in next
- 4. Reboot next (next notices card was gone)
- 5. Run
- 6. Eject SD card
- 7. Repeat

...Or, use NextSync. (or a wifi-enabled SD card)

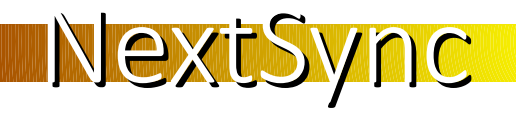

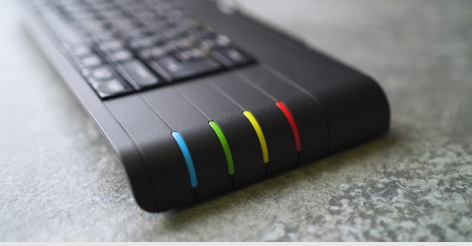

- $\cdot$  There was no easy way to transfer files to the next using wifi.
- Server approx. 300 lines of Python running on PC
- Client is a dot command running on Next
- 1. Build on PC 2. Run .sync on next 3. Run program 4. Repeat

## Specnext dot commands

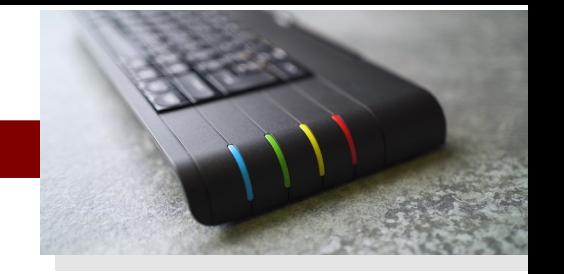

- Dot commands are kinda like DOS .com files
	- All code, no header
- Always loaded at specific address
- Might exit cleanly and be used from BASIC
- Max 8192 bytes (can be extended with some work)
- Access to OS, commandline parameters, etc
- Handy for small tools

#### Specnext nex programs

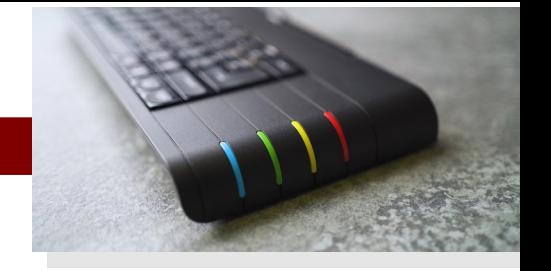

- Nex programs are meant for big programs
	- No need to return to BASIC (but that IS possible)
- Nex loader is a dot program, sets next in a (more or less) known state, loads program into memory
- Nothing stops programs from loading more data off disk
- 
- Memory map and planning still matters
	- Need operating system? Keep ROM around
		- Can be mapped in and out as needed, though
	- Where's your code? Where's your stack?
	- $\cdot$  Swapping data in and out pretty simple
	- Swapping code in and out needs more care
- No contended memory anymore
	- Some memory banks are special (ULA mem etc)

- 
- "Background" color if all layers invisible
- The ULA screen is still a thing
	- Timex enhanced ULA modes available too
- Lo-res 128x96x8 mode
- Sprite layer
- "Layer 2": 256x192x8, 320x256x8, 640x256x4
- Tilemap layer ("text mode")
- Separate palettes
- Combinations of above can be used simultaneously

- 256x192x8 is the "mode 13h" of next
- 48k of data. Remember, z80 sees 64k..
	- Prepare to map things around a lot
	- Each 8k bank is 32 lines
- 320x256x8 takes even more space, and rows and
- columns are swapped

- Palette: 256 colors out of 512
	- $\cdot$  8 by 8 by 8
		- Only 8 pure shades of grey :(
- All good old palette tricks are back
	- Cheap in/out fades, desaturate
	- Palette cycling
	- Crossfading between 16 color images (or 8 and 32)

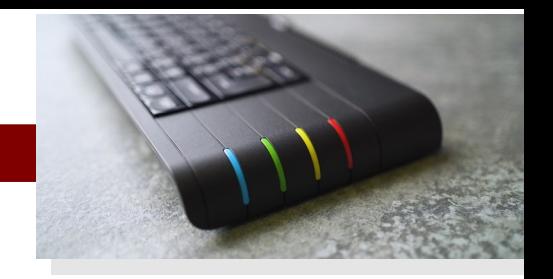

# • ISR

 $\cdot$  The old system still works

- Default ISR points at ROM
	- ..but now we can get rid of ROM
- Interrupt line can be changed
	- With some work, interrupt rate too

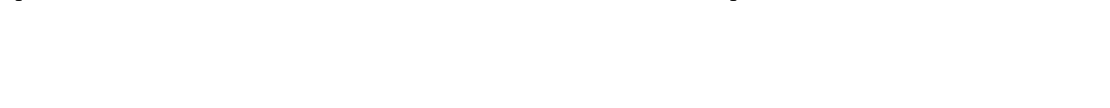

- A lot of potential for hardware trickery
	- Copper
	- Various graphics layers
	- Offset registers, page changes
	- $\cdot$  The ULA layer may be crappy, but it's there

## My Specnext Toolchain

- Doesn't really exist yet..
	- SDCC for code
		- Open questions; code overlays?
	- Graphics should be easier this time
	- $\cdot$  Audio can play AY reg dumps
		- In the long run, a VST solution?
	- Packaging; a "mackarel" for the next?
- NextSync was a big puzzle piece
- Can do other dot programs if they're needed

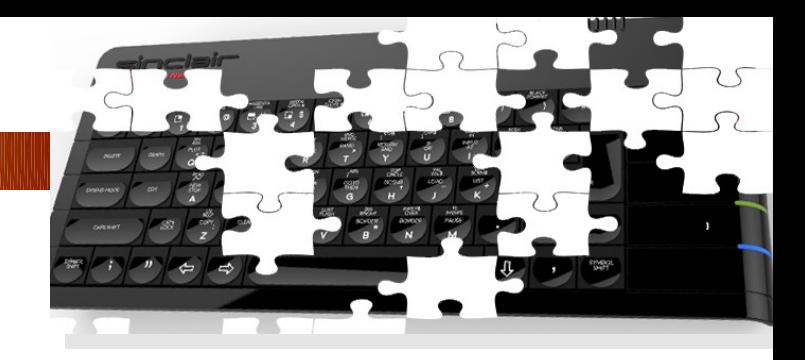

# **The Slide with the Links**

- $\cdot$  http://iki.fi/sol my stuff
- https://github.com/jarikomppa/speccy/ my 48k stuff
- https://github.com/jarikomppa/specnext/ my specnext stuff
- https://www.specnext.com/ specnext portal
- https://www.specnext.com/forum/ specnext forum
- https://wiki.specnext.dev/ specnext development wiki
- https://gitlab.com/thesmog358/tbblue/-/tree/master/docs hw docs
- https://www.facebook.com/groups/specnext/ facebook group
- http://sdcc.sourceforge.net/ sdcc
- http://sdcc.sourceforge.net/doc/sdccman.pdf sdcc manual
- https://github.com/z88dk/z88dk z88dk
- https://z88dk.org/forum/ z88dk forums
- https://discordapp.com/invite/HdRvZVw specnext discord